#### **Wikiprint Book**

**Title: Integracja z zewnętrznymi systemami > Optima**

**Subject: eDokumenty - elektroniczny system obiegu dokumentów, workflow i CRM - DeployerGuide/Customization/ExternalConfigurationFK/Optima**

**Version: 20**

**Date: 06/05/25 20:55:27**

## **Table of Contents**

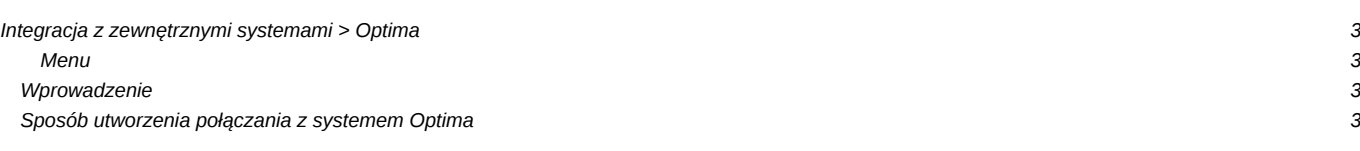

# **Integracja z zewnętrznymi systemami > Optima**

#### **Menu**

- 1. [Wprowadzenie](https://support.edokumenty.eu/trac/wiki/DeployerGuide/Customization/ExternalConfigurationFK/Optima#wprowadzenie)
- 2. [Tworzenie połączenia z systemem Optima]
- 3. [Uruchamianie okna połączeń z systemami zewnętrznymi]

#### **Wprowadzenie**

W niniejszym artykule przedstawimy sposób połączenia eDokumentów z systemem Optima.

### **Sposób utworzenia połączania z systemem Optima**